## **Getting to and Logging in to School World's Teacher Pages**

You can access the log-in page directly from http://bas.k12.mi.us/staff or follow the link from the employee login page or Lynette's technology page

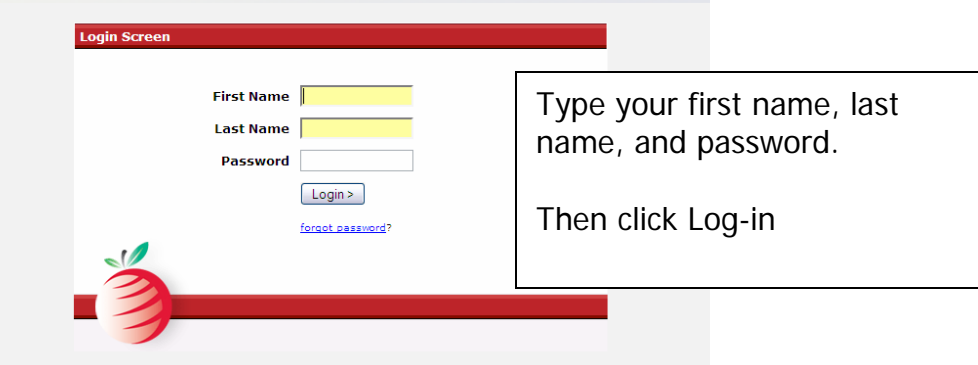

 $\overline{\mathsf{I}}$ 

This will bring you to the main page.

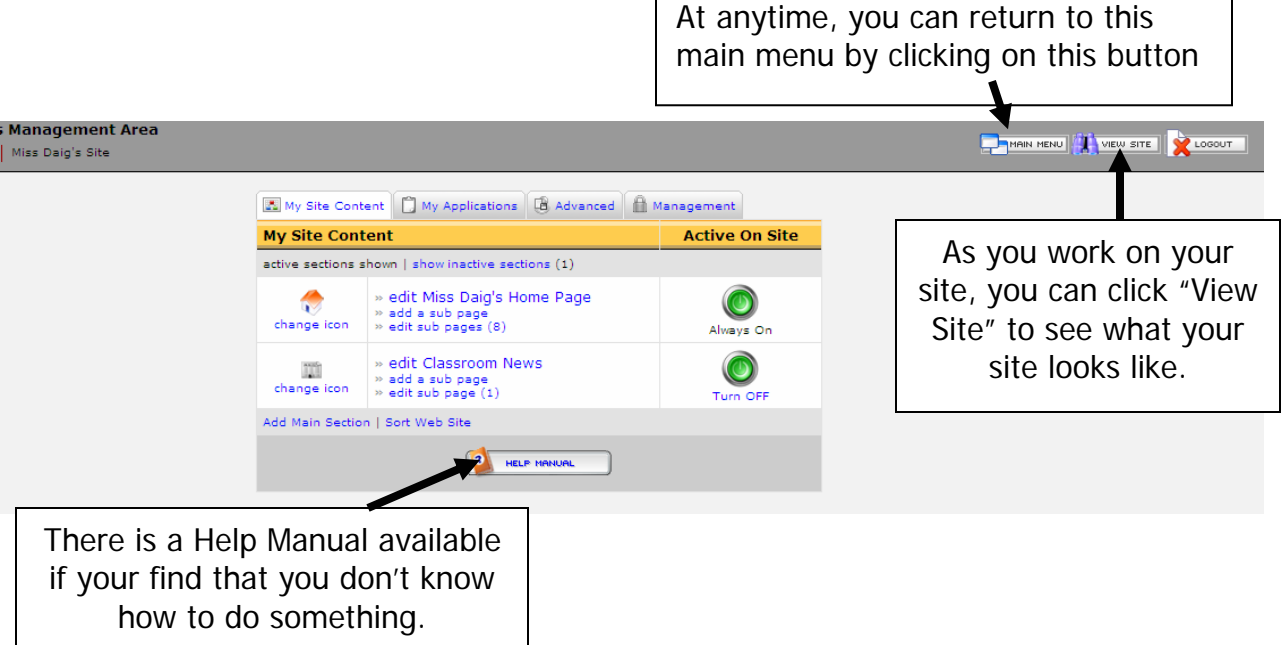

 $\Gamma$